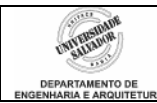

## *Prática 1 - INTRODUÇÃO À LINGUAGEM C*

## **Desenvolva os seguintes algoritmos no C:**

- 1. Escrever um programa para calcular a área de um círculo de raio R digitado pelo usuário. O valor de  $\pi$  deve ser definido como constante no programa.
- 2. Escrever um programa para mostrar o quociente e o resto da divisão de um número pelo outro. Os números são digitados pelo usuário.
- 3. Construa um algoritmo que, tendo como dados de entrada dois pontos quaisquer de um plano,  $P(x_1, y_1)$  e  $Q(x_2, y_2)$ , calcule e mostre a distância entre eles.

*Distância* = 
$$
\sqrt{(x_1 - x_2)^2 + (y_1 - y_2)^2}
$$

- 4. Uma loja vende seus produtos no sistema entrada mais duas prestações, sendo a entrada maior do que ou igual às duas prestações; estas devem ser iguais, inteiras e as maiores possíveis. Por exemplo, se o valor da mercadoria for R\$ 270.00, a entrada e as duas prestações são iguais a R\$ 90.00; se o valor da mercadoria for 302.75, a entrada é de R\$ 102.75 e as duas prestações são iguais a R\$ 100.00. Escreva um programa que receba o valor da mercadoria e forneça o valor da entrada e das duas prestações, de acordo com as regras acima. Observe que uma justificativa para a adoção desta regra é que ela facilita a confecção e o conseqüente pagamento dos boletos das duas prestações.
- 5. Escreva um programa para mostrar uma tabela de senos, de 0 **a um ângulo máximo**, de 10 em 10 **graus**. O ângulo máximo deve ser digitado pelo usuário.
	- . usar a função seno do C

**s = sin (x)**, onde x é um ângulo em radianos (rad = graus  $* \pi/180$ ) Para obter o valor de  $\pi$ :  $pi = 4.0$  **\* atan (1.0)** 

. mostrar, para cada ângulo, a seguinte tabela, observando o número de decimais:

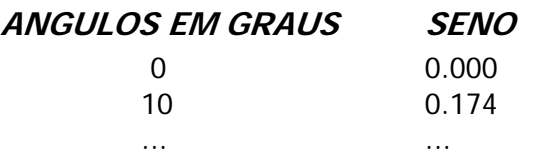

 $\Rightarrow$  para mostrar os dados alinhados como em uma tabela veja o printf abaixo: **printf ("%10.3f", x);** 

> 10 indica a largura para alinhamento e .3 indica o número de decimais. O 10 inclui os 3 decimais. O alinhamento será feito pela direita.

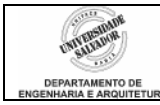

- 6. Um bloco de carnaval deseja garantir que nenhum associado ficará sozinho durante o "desfile". Para isso, solicita que você faça um programa que efetue o cadastro, para cada associado, dos seguintes dados:
	- rg
	- sexo ('f' ou 'm')
	- idade

Seu programa deve fornecer as seguintes informações ao final:

- quantos homens possuem mais de 30 anos e quantos estão abaixo de 30 (inclusive)
- quantas mulheres possuem mais de 30 anos quantas possuem menos (inclusive)
- Se o bloco está equilibrado. Isso só acontecerá se houver igual quantidade de homens e mulheres com menos de 30 anos
- A média de idade do bloco (uma média para homens e outra para mulheres)

Para efetuar as leituras dos dados:

## **NO IC VOCÊ FAZIA**

int x; float y; leia (x); leia (y);

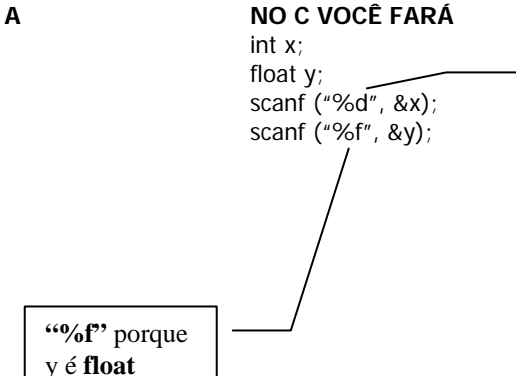

**"%d"** para indicar o tipo de valor que será digitado pelo usuário (porque x é int) **&** para indicar o endereço

de memória da variável – exigência do scanf